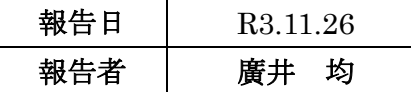

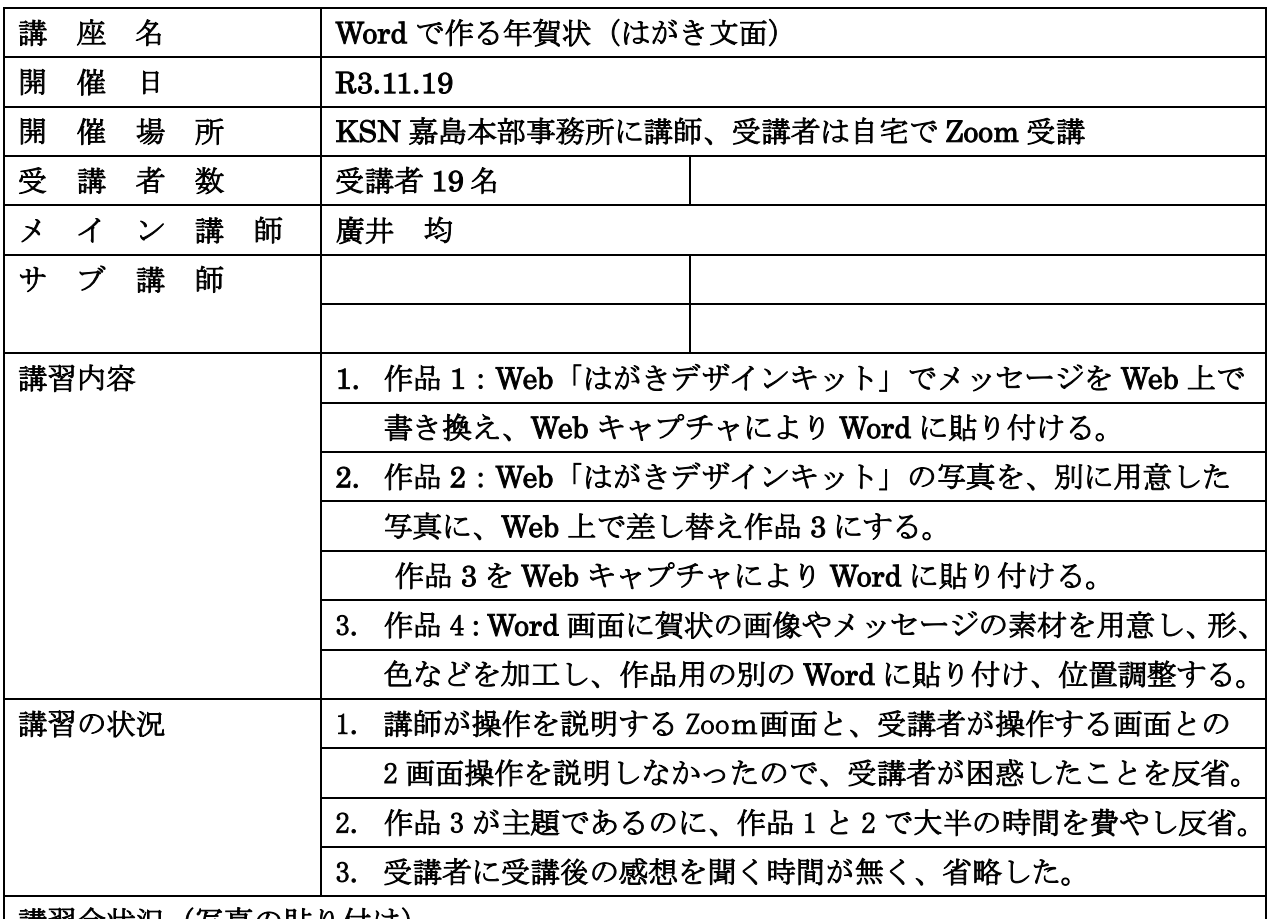

|講習会状況(写真の貼り付け)

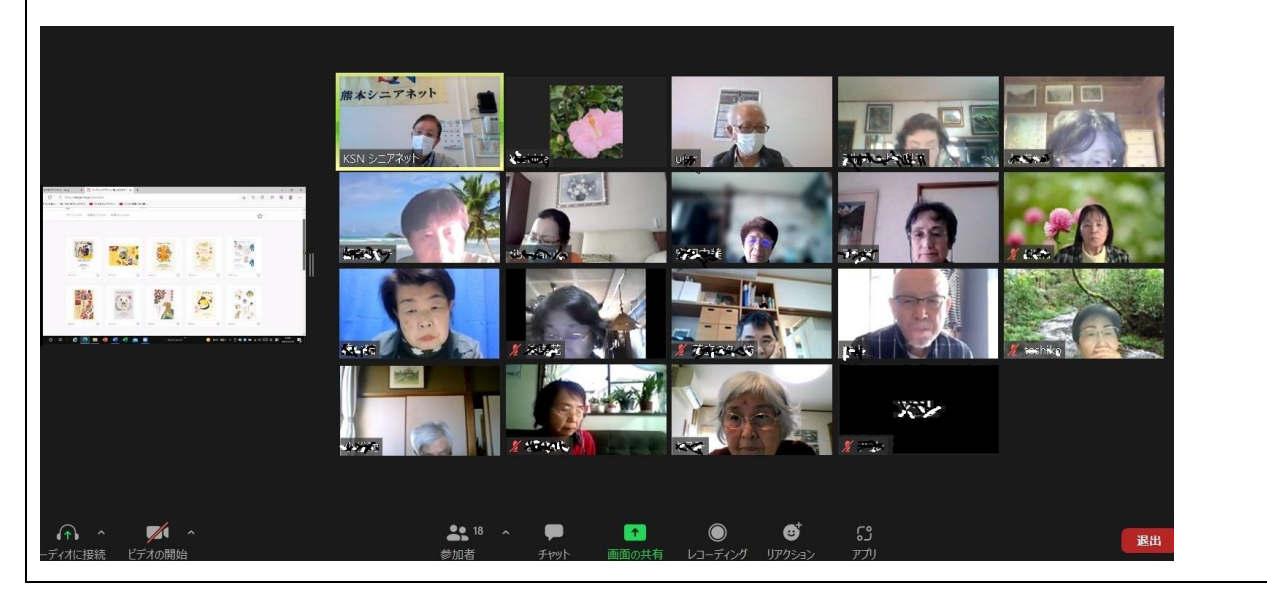